## Bibliography

- [Accar & Novak 2009] Improving access to government through better use of the web, May 2009.
- [Allemang & Hendler 2008] D. Allemang and J. Hendler. Semantic web for the working ontologist: Effective modeling in rdfs and owl. Morgan Kaufmann, May 2008.
- [Auer et al. 2009] S. Auer, S. Dietzold, J. Lehmann, S. Hellmann and D. Aumueller. Triplify: light-weight linked data publication from relational databases. In WWW '09: Proceedings of the 18th international conference on World wide web, pages 621–630, New York, NY, USA, 2009. ACM.
- [Barrasa et al. 2004] J. Barrasa, O. Corcho and A. Gómez-Pérez. R2o, an extensible and semantically based database-to-ontology mapping language. In SWDB, volume 3372. 2004.
- [Batini et al. 1991] C. Batini, S. Ceri and S. B. Navathe. Conceptual database design: an entity-relationship approach. 1991.
- [Berners-Lee 1998b] T. Berners-Lee. Relational databases on the semantic web. Retrieved January 12, 2011, from [http://www.w3.org/](http://www.w3.org/DesignIssues/RDB?RDF.html) [DesignIssues/RDB?RDF.html](http://www.w3.org/DesignIssues/RDB?RDF.html), 1998.
- [Berners-Lee 1998c] T. Berners-Lee. Cool uris don't change. Retrieved January 10, 2010, from <http://www.w3.org/Provider/Style/URI>, 1998.
- [Berners-Lee 2007] T. Berners-Lee. Linked data: Design issues. Retrieved December 10, 2010, from [http://www.w3.org/DesignIssues/](http://www.w3.org/DesignIssues/LinkedData.html) [LinkedData.html](http://www.w3.org/DesignIssues/LinkedData.html), 2007.
- [Berrueta & Phipps 2008] D. Berrueta and J. Phipps. Best practice recipes for publishing rdf vocabularies – w3c working group note. Retrieved December 14, 2010, from <http://www.w3.org/TR/swbp-vocab-pub/>, 2008.
- [Bizer & Seaborne 2004] C. Bizer and A. Seaborne. D2rq-treating non-rdf databases as virtual rdf graphs. In Proceedings of the 3rd International Semantic Web Conference (ISWC2004), 2004.
- [Bizer et al. 2007a] C. Bizer, T. Heath, D. Ayers and Y. Raimond. Interlinking Open Data on the Web (Poster). In In Demonstrations Track, 4th European Semantic Web Conference (ESWC2007), 2007.
- [Bizer et al. 2007] C. Bizer, R. Cyganiak and T. Heath. How to publish linked data on the web. Retrieved December 14, 2010, from [http:](http://www4.wiwiss.fuberlin.de/bizer/pub/LinkedDataTutorial/) [//www4.wiwiss.fuberlin.de/bizer/pub/LinkedDataTutorial/](http://www4.wiwiss.fuberlin.de/bizer/pub/LinkedDataTutorial/), 2007.
- [Bizer et al. 2009] C. Bizer, T. Heath and T. Berners-Lee. Linked data the story so far. International Journal on Semantic Web and Information Systems, 5(3):1–22, 2009.
- [Breitman et al. 2006] K. Breitman, M. A. Casanova and W. Truszkowski. Semantic web: Concepts, technologies and applications (nasa monographs in systems and software engineering). Springer-Verlag New York, Inc., Secaucus, NJ, USA, 2006.
- [Carroll et al. 2004] J. J. Carroll, I. Dickinson, C. Dollin, D. Reynolds, A. Seaborne and K. Wilkinson. Jena: implementing the semantic web recommendations. In Proceedings of the 13th international World Wide Web conference on Alternate track papers  $\mathcal{B}$  posters, pages 74–83, 2004.
- [Casanova & De Sa 1984] M. A. Casanova and J. E. A. De Sa. Mapping uninterpreted schemes into entity-relationship diagrams: two applications to conceptual schema design. IBM Journal of Research and Development, 28:82–94, Jan 1984. ACM ID: 1714469.
- [Casanova et al. 2007] M. A. Casanova, K. Breitman, D. Brauner and A. Marins. Database conceptual schema matching. IEEE Computer, 40(10):102–104, 2007.
- [Casanova et al. 2009] M. A. Casanova, T. Lauschner, L. A. P. Leme, K. Breitman, A. L. Furtado and V. Vidal. A strategy to revise the constraints of the mediated schema. In Proc. of the 28th Int'l. Conf. on Conceptual Modeling, volume 5829 of Lecture Notes in Computer Science, pages 265–279. Springer, Nov. 2009.
- [Cerbah 2008] F. Cerbah. Learning highly structured semantic repositories from relational databases. The Semantic Web: Research and Applications, pages 777–781, 2008.
- [Codd 1970] E. F. Codd. A relational model of data for large shared data banks. *Communications of the ACM*, 13:377-387, Jun 1970. ACM ID: 362685.
- [Cullot et al. 2007] N. Cullot, R. Ghawi and K. Yétongnon. Db2owl: A tool for automatic database-to-ontology mapping. In Proceedings of the 15th Italian Symposium on Advanced Database Systems (SEBD 2007), Torre Canne di Fasano (BR), Italy, pages 491–494, 2007.
- [Das et al. 2010] D. S., S. S. and C. R. R2rml: Rdb to rdf mapping language. w3c rdb2rdf working group. Retrieved December 15, 2010, from <http://www.w3.org/TR/r2rml/>, 2010.
- [David 2009] J. David. Aroma results for oaei 2009. In Proceedings of Ontology Matching Workshop of the 8th International Semantic Web Conference, Chantilly, VA, USA, 2009.
- [Do 2006] H.-H. Do. Schema matching and mapping-based data integration. PhD thesis, Interdisciplinary Center for Bioinformatics and Department of Computer Science, University of Leipzig, Germany, 2006.
- [Du & Wery 1999] H. Du and L. Wery. Micro: A normalization tool for relational database designers. Journal of Network and Computer Applications, 22(4):215–232, Oct 1999.
- [Erling & Mikhailov 2009] O. Erling and I. Mikhailov. Rdf support in the virtuoso dbms. Networked Knowledge-Networked Media, pages 7–24, 2009.
- [Euzenat 2004] J. Euzenat. An api for ontology alignment. The Semantic Web in the ISWC 2004, pages 698–712, 2004.
- [Euzenat & Shvaiko 2007] J. Euzenat and P. Shvaiko. Ontology matching. Springer-Verlag, Heidelberg (DE), 2007.
- [Euzenat et al. 2009] J. Euzenat, A. Ferrara, L. Hollink and et al. Results of the ontology alignment evaluation initiative 2009. In Proc. 4th of ISWC Workshop on Ontology Matching (OM), 2009.
- [Fahad 2008] M. Fahad. Er2owl: Generating owl ontology from er diagram. Intelligent Information Processing IV, pages 28–37, 2008.
- [Ghawi & Cullot 2007] R. Ghawi and N. Cullot. Database-to-ontology mapping generation for semantic interoperability. In Third International Workshop on Database Interoperability (InterDB 2007), held in continue of Computer Science Control and Applications, 22(4):215–232, C<br>
En de Meplications, 22(4):215–232, C<br>
Erling & Mikhailov 2009] O. En virtuoso dbms. Networked K<br>
Euzenat 2004] J. Euzenat. An Web in the ISWC 2004,
- [Gruber et al. 1993] T. R. Gruber et al. A translation approach to portable ontology specifications. Knowledge acquisition, 5:199–199, 1993.
- [Guarino et al. 1998] N. Guarino. Formal ontology in information systems: Proceedings of the 1st international conference june 6-8, 1998, trento, italy. IOS Press, Amsterdam, The Netherlands, The Netherlands, 1st edition, 1998.
- [He et al. 2007] B. He, M. Patel, Z. Zhang and K. C. Chang. Accessing the deep web. *Communications of the ACM*,  $50(5):94-101$ ,  $2007$ .
- [Heath & Bizer 2011] T. Heath and C. Bizer. Linked data. Morgan & Claypool Publishers, Feb 2011.
- [Heflin 2004] J. Heflin. Owl web ontology language use cases and requirements. Retrieved December 14, 2010, from [http://www.w3.org/](http://www.w3.org/TR/webont-req/) [TR/webont-req/](http://www.w3.org/TR/webont-req/), 2004.
- [Herman 2011] I. Herman. W3c semantic web activity. Retrieved January 15, 2011, from <http://www.w3.org/2001/sw/>, 2011.
- [Heuser 2004] C. A. Heuser. Projeto de banco de dados. Sagra Luzzatto, 2004.
- [Jacobs & Walsh 2004] I. Jacobs and N. Walsh. Architecture of the world wide web. Retrieved January 19, 2011, from [http://www.w3.org/TR/](http://www.w3.org/TR/webarch) [webarch](http://www.w3.org/TR/webarch), 2004.
- [Kinsella et al. 2008] S. Kinsella, U. Bojars, A. Harth, J. G. Breslin and S. Decker. An interactive map of semantic web ontology usage. In IV '08: Proceedings of the 2008 12th International Conference Information Visualisation, pages 179–184, Washington, DC, USA, 2008. IEEE Computer Society.
- [Leme et al. 2010] L. A. P. Leme, M. A. Casanova, K. Breitman and A. L. Furtado. Owl schema matching. Journal of the Brazilian Computer Society, 16(1):21–34, Apr. 2010.
- [Manola & Miller 2004] F. Manola and E. Miller. Rdf primer, w3c recommendation. Retrieved January 18, 2011, from [http://www.w3.org/TR/](http://www.w3.org/TR/rdf-primer/) [rdf-primer/](http://www.w3.org/TR/rdf-primer/), 2004.
- [McGuinness 2002] D. L. McGuinness. Ontologies come of age. Spinning the semantic web: bringing the World Wide Web to its full potential, pages 171–192, 2002.
- [Myroshnichenko & Murphy 2009] I. Myroshnichenko and M. C. Murphy. Mapping er schemas to owl ontologies. In International Conference on Semantic Computing, volume 0, pages 324–329. IEEE Computer Society, 2009.
- [Oldakowski et al. 2004] R. Oldakowski, C. Bizer and D. Westphal. Rap: Rdf api for php. In Proc. International Workshop on Interpreted Languages, 2004.
- [Piccinini et al. 2010] H. Piccinini, M. Lemos, M. A. Casanova and A. Furtado. W-Ray: A Strategy to Publish Deep Web Geographic Data. In Proceedings of the 4th International Workshop on Semantic and Conceptual Issues in GIS (SeCoGIS 2010), 2010.
- [Polfliet & Ichise 2010] S. Polfliet and R. Ichise. Automated mapping generation for converting databases into linked data. Proc. of ISWC2010.
- [Prud'hommeaux & Hausenblas 2010] E. Prud'hommeaux and M. Hausenblas. Use cases and requirements for mapping relational databases to rdf. Retrieved December 18, 2010, from [http://www.w3.org/](http://www.w3.org/TR/rdb2rdf-ucr/) [TR/rdb2rdf-ucr/](http://www.w3.org/TR/rdb2rdf-ucr/), 2010.
- [Rahm & Bernstein 2001] E. Rahm and P. A. Bernstein. A survey of approaches to automatic schema matching. The VLDB Journal, 10(4):334–350, 2001.
- [Rodriguez & Gómez-Pérez 2006] J. B. Rodriguez and A. Gómez-Pérez. Upgrading relational legacy data to the semantic web. In Proceedings of the 15th international conference on World Wide Web, WWW '06, pages 1069–1070. ACM, 2006. ACM ID: 1136019.
- [Sabou et al. 2007] M. Sabou, M. Dzbor, C. Baldassarre, S. Angeletou and E. Motta. Watson: A gateway for the semantic web. POSTER SES-SION OF THE EUROPEAN SEMANTIC WEB CONFERENCE, ESWC, 2007.
- [Sahoo et al. 2009] S. S. Sahoo, W. Halb, S. Hellmann, K. Idehen, T. Thibodeau Jr, S. Auer, J. Sequeda and A. Ezzat. A survey of cur-

rent approaches for mapping of relational databases to rdf. W3C RDB2RDF Incubator Group report, 2009.

- [Salas et al. 2010] P. Salas, K. Breitman, J. Viterbo and M. A. Casanova. Interoperability by design using the stdtrip tool: an a priori approach. In I-SEMANTICS '10: Proceedings of the 6th International Conference on Semantic Systems, ACM International Conference Proceedings Series, pages 1–3, New York, NY, USA, September 2010. ACM.
- [Sauermann & Cyganiak 2008] L. Sauermann and R. Cyganiak. Cool uris for the semantic web. Retrieved January 18, 2010, from [http://www.](http://www.w3.org/TR/cooluris/) [w3.org/TR/cooluris/](http://www.w3.org/TR/cooluris/), 2008.
- [Seddiqui & Aono 2009] M. H. Seddiqui and M. Aono. Anchor-flood: Results for oaei-2009. In Proceedings of Ontology Matching Workshop of the 8th International Semantic Web Conference, Chantilly, VA, USA.
- [Sequeda et al. 2009] J. F. Sequeda, R. Depena and D. P. Miranker. Ultrawrap: Using sql views for rdb2rdf. Proc. of ISWC2009.
- [Sorrentino et al. 2009] S. Sorrentino, S. Bergamaschi, M. Gawinecki and L. Po. Schema normalization for improving schema matching. In Proc. of the 28th International Conference on Conceptual Modeling (ER '09), pages 280–293, Berlin, Heidelberg, 2009. Springer-Verlag.
- [Tirmizi et al. 2008] S. Tirmizi, J. Sequeda and D. Miranker. Translating sql applications to the semantic web. In Database and Expert Systems Applications, pages 450–464. 2008.
- [Wang et al. 2000] S.-L. Wang, J.-W. Shen and T.-P. Hong. Mining fuzzy functional dependencies from quantitative data. In Systems, Man, and Cybernetics, 2000 IEEE International Conference on, volume 5, pages 3600–3605 vol.5. 2000.
- [Wang et al. 2004] J. Wang, J.-R. Wen, F. Lochovsky and W.-Y. Ma. Instance-based schema matching for web databases by domainspecific query probing. In Proc. of the 13th international conference on Very large data bases (VLDB '04), pages 408–419. VLDB Endowment, 2004.
- [Wang & Xu 2009] P. Wang and B. Xu. Lily: Ontology alignment results for oaei 2009. In Proceedings of Ontology Matching Workshop of the 8th International Semantic Web Conference, Chantilly, VA, USA, 2009.

[Zimmermann 2010] A. Zimmermann. Ontology recommendation for the data publishers. In Proceedings of the Workshop on Ontology Repositories and Editors for the Semantic Web, May 2010.

A

Triplify mapping file for the Author-Publication example

```
1: <?php
 2: $triplify['queries']=array(
 3: 'article'=> "SELECT
 4: publication_id as 'id'<br>5: , journal as 'bibtex:has
 5: , journal as 'bibtex:hasJournal'
           FROM article",
 7: 'author'=> "SELECT
 8: author_id as 'id'
 9: , institution_id as 'ex:worksFor'
10: , first_name as 'foaf:firstName'
11: , last_name as 'foaf:familyName'
12: , address as 'dbpedia:address'<br>13: , email as 'foaf:mbox'
                 , email as 'foaf:mbox'
14: FROM author",
15: 'institution'=> "SELECT
16: institution_id as 'id'
17: , institution as 'school:establishmentName'
18: FROM institution",<br>19: 'paper'=> "SELECT
     'paper'=> "SELECT
20: publication_id as 'id'<br>21: . location as 'bibtex:
21: , location as 'bibtex:hasLocation'<br>22: , conference as 'ex:conference'
                conference as 'ex: conference'
23: FROM paper",
24: 'publication'=> array("SELECT
25: publication_id
26: , publisher as 'dcterms:publisher'<br>27: , title as 'dcterms:title'
                .<br>4. title as 'dcterms:title'
28: , year as 'bibtex:hasYear'<br>29: FROM publication",
             FROM publication",
30: "SELECT publication_id as id, author_id as 'bibtex:hasAuthor' FROM publication_author"));
31:
32: $triplify['namespaces']=array(
33: "rdf" => "http://www.w3.org/1999/02/22-rdf-syntax-ns#",
34: "rdfs" => "http://www.w3.org/2000/01/rdf-schema#",<br>35: "owl" => "http://www.w3.org/2002/07/owl#".
               "owl" => "http://www.w3.org/2002/07/owl#",36: "xsd" => "http://www.w3.org/2001/XMLSchema#",
37: "bibtex" => "http://purl.org/net/nknouf/ns/bibtex#",<br>38: "foaf" => "http://xmlns.com/foaf/0.1/",
                "foaf" => "http://xmlns.com/foaf/0.1/",
39: "dbpedia" => "http://dbpedia.org/ontology/"<br>40: "ex" => "http://purl.org/example#",
               "ex" => "http://purl.org/example#",
41: "vcard" => "http://www.w3.org/2006/vcard/ns#",
42: "school" => "http://education.data.gov.uk/ontology/school#",<br>43: "bibo" => "http://purl.org/ontology/bibo/".
               "bibo" => "http://purl.org/ontology/bibo/",
44: "dcterms" => "http://purl.org/dc/terms/");
45:
46: $triplify['classMap']=array(
47: "article" => "bibtex:Article",<br>48: "author" => "foaf:Person",
               "author" => "foaf:Person",
49: "institution" => "dbpedia:EducationalInstitution",
50: "paper" => "ex:paper",<br>51: "publication" => "bibt
               "publication" => "bibtex:Entry",
52: );
53:
54: $triplify['objectProperties']=array(
55: \frac{3}{5} = x:worksFor" => "institution",<br>56: "bibtex:hasAuthor" => "author"
               "bibtex:hasAuthor" => "author"
57: );
58: $triplify['TTL']=0;
59: $triplify['URI']='http://purl.org/example';
60: $triplify['pdo']=new PDO('mysql:host=127.0.0.1;dbname=example','root','root');
61: ?>
```
## B Triple Schema for the Author-Publication example

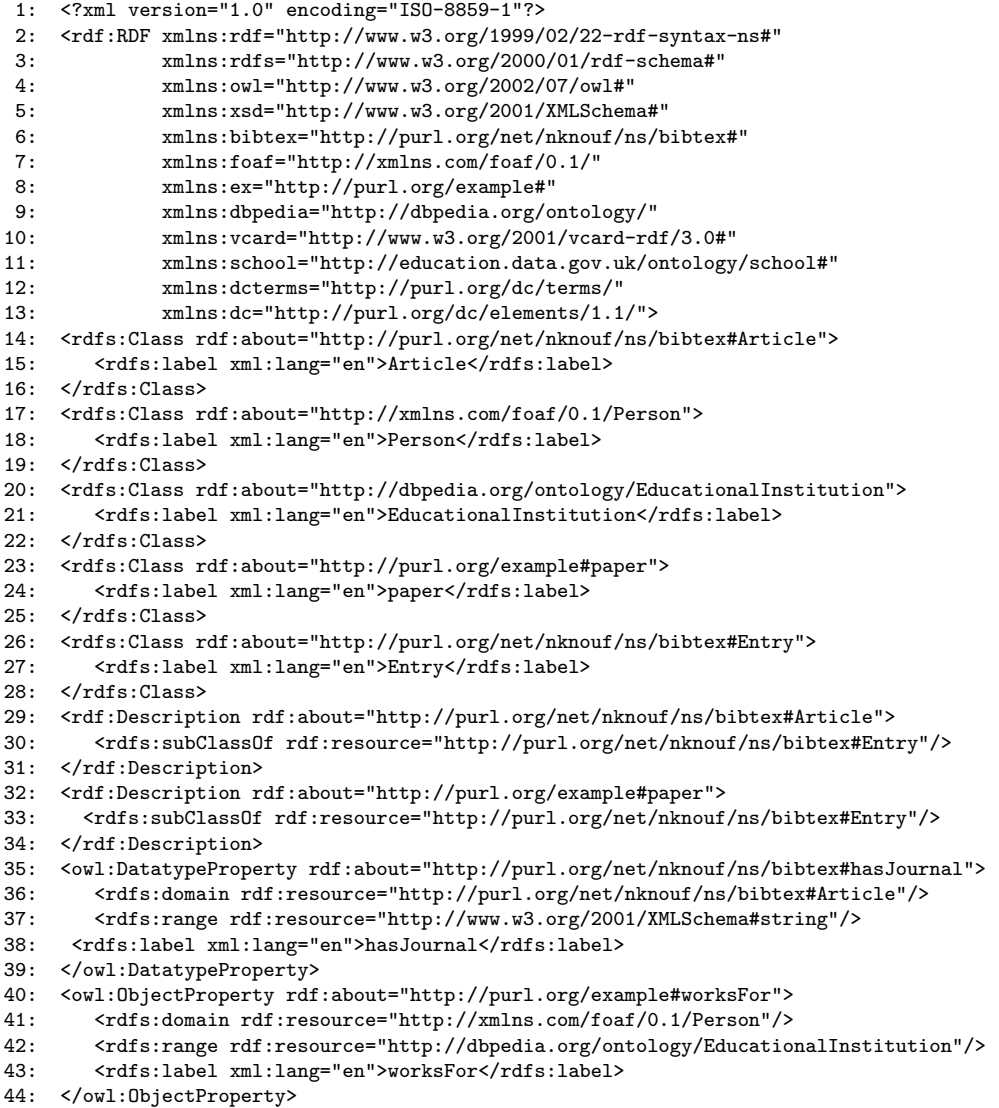

```
45: <owl:DatatypeProperty rdf:about="http://purl.org/example#author_id">
46: <rdfs:domain rdf:resource="http://xmlns.com/foaf/0.1/Person"/><br>47: <rdfs:range rdf:resource="http://www.w3.org/2001/XMLSchema#int
         47: <rdfs:range rdf:resource="http://www.w3.org/2001/XMLSchema#integer"/>
48: <rdfs:label xml:lang="en">author_id</rdfs:label>
49: <rdf:type rdf:resource="http://www.w3.org/2002/07/owl#FunctionalProperty"/>
50: </owl:DatatypeProperty>
51: <owl:DatatypeProperty rdf:about="http://xmlns.com/foaf/0.1/firstName">
52: <rdfs:domain rdf:resource="http://xmlns.com/foaf/0.1/Person"/>
53: <rdfs:range rdf:resource="http://www.w3.org/2001/XMLSchema#string"/>
54: <rdfs:label xml:lang="en">firstName</rdfs:label><br>55: </owl:DatatvpeProperty>
     55: </owl:DatatypeProperty>
56: <owl:DatatypeProperty rdf:about="http://xmlns.com/foaf/0.1/familyName">
57: <rdfs:domain rdf:resource="http://xmlns.com/foaf/0.1/Person"/>
58: <rdfs:range rdf:resource="http://www.w3.org/2001/XMLSchema#string"/>
59: <rdfs:label xml:lang="en">familyName</rdfs:label>
60: </owl:DatatypeProperty>
61: <owl:DatatypeProperty rdf:about="http://dbpedia.org/ontology/address">
62: <rdfs:domain rdf:resource="http://xmlns.com/foaf/0.1/Person"/><br>63: <rdfs:range rdf:resource="http://www.w3.org/2001/XMLSchema#str
         63: <rdfs:range rdf:resource="http://www.w3.org/2001/XMLSchema#string"/>
64: <rdfs:label xml:lang="en">address</rdfs:label>
65: </owl:DatatypeProperty>
66: <owl:DatatypeProperty rdf:about="http://xmlns.com/foaf/0.1/mbox">
67: <rdfs:domain rdf:resource="http://xmlns.com/foaf/0.1/Person"/>
68: <rdfs:range rdf:resource="http://www.w3.org/2001/XMLSchema#string"/>
69: <rdfs:label xml:lang="en">email</rdfs:label>
70: </owl:DatatypeProperty><br>71: <owl:DatatypeProperty r
     71: <owl:DatatypeProperty rdf:about="http://purl.org/example#institution_id">
72: <rdfs:domain rdf:resource="http://dbpedia.org/ontology/EducationalInstitution"/>
73: <rdfs:range rdf:resource="http://www.w3.org/2001/XMLSchema#integer"/><br>74: <rdfs:label xml:lang="en">institution id</rdfs:label>
         74: <rdfs:label xml:lang="en">institution_id</rdfs:label>
75: <rdf:type rdf:resource="http://www.w3.org/2002/07/owl#FunctionalProperty"/>
76: </owl:DatatypeProperty>
77: <owl:DatatypeProperty rdf:about="http://education.data.gov.uk/ontology/school#establishmentName">
78: <rdfs:domain rdf:resource="http://dbpedia.org/ontology/EducationalInstitution"/><br>79: <rdfs:range rdf:resource="http://www.w3.org/2001/XMLSchema#string"/>
         79: <rdfs:range rdf:resource="http://www.w3.org/2001/XMLSchema#string"/>
80: <rdfs:label xml:lang="en">establishmentName</rdfs:label>
81: </owl:DatatypeProperty><br>82: <owl:DatatypeProperty r
     82: <owl:DatatypeProperty rdf:about="http://purl.org/net/nknouf/ns/bibtex#hasLocation">
83: <rdfs:domain rdf:resource="http://purl.org/example#paper"/>
84: <rdfs:range rdf:resource="http://www.w3.org/2001/XMLSchema#string"/>
85: <rdfs:label xml:lang="en">hasLocation</rdfs:label>
86: </owl:DatatypeProperty><br>87: <owl:DatatypeProperty r
     87: <owl:DatatypeProperty rdf:about="http://purl.org/example#conference">
88: <rdfs:domain rdf:resource="http://purl.org/example#paper"/>
89: <rdfs:range rdf:resource="http://www.w3.org/2001/XMLSchema#string"/><br>90: <rdfs:label xml:lang="en">conference</rdfs:label>
         90: <rdfs:label xml:lang="en">conference</rdfs:label>
91: </owl:DatatypeProperty>
92: <owl:ObjectProperty rdf:about="http://purl.org/net/nknouf/ns/bibtex#hasAuthor">
93: <rdfs:domain rdf:resource="http://purl.org/net/nknouf/ns/bibtex#Entry"/>
94: <rdfs:range rdf:resource="http://xmlns.com/foaf/0.1/Person"/>
95: <rdfs:label xml:lang="en">hasAuthor</rdfs:label>
96: </owl:ObjectProperty><br>97: <owl:DatatypeProperty
     97: <owl:DatatypeProperty rdf:about="http://purl.org/example#publication_id">
98: <rdfs:domain rdf:resource="http://purl.org/net/nknouf/ns/bibtex#Entry"/>
99: <rdfs:range rdf:resource="http://www.w3.org/2001/XMLSchema#integer"/><br>00: <rdfs:label xml:lang="en">publication_id</rdfs:label>
         <rdfs:label xml:lang="en">publication_id</rdfs:label>
01: <rdf:type rdf:resource="http://www.w3.org/2002/07/owl#FunctionalProperty"/>
02: </owl:DatatypeProperty>
03: <owl:DatatypeProperty rdf:about="http://purl.org/dc/terms/publisher">
04: <rdfs:domain rdf:resource="http://purl.org/net/nknouf/ns/bibtex#Entry"/>
05: <rdfs:range rdf:resource="http://www.w3.org/2001/XMLSchema#string"/>
06: <rdfs:label xml:lang="en">publisher</rdfs:label>
07: </owl:DatatypeProperty>
08: <owl:DatatypeProperty rdf:about="http://purl.org/dc/terms/title">
09: <rdfs:domain rdf:resource="http://purl.org/net/nknouf/ns/bibtex#Entry"/>
10: <rdfs:range rdf:resource="http://www.w3.org/2001/XMLSchema#string"/>
11: <rdfs:label xml:lang="en">title</rdfs:label>
12: </owl:DatatypeProperty>
13: <owl:DatatypeProperty rdf:about="http://purl.org/net/nknouf/ns/bibtex#hasYear">
14: <rdfs:domain rdf:resource="http://purl.org/net/nknouf/ns/bibtex#Entry"/>
15: <rdfs:range rdf:resource="http://www.w3.org/2001/XMLSchema#integer"/>
16: <rdfs:label xml:lang="en">hasYear</rdfs:label>
17: </owl:DatatypeProperty>
18: \quad \langle \text{rdf:RDF} \rangle
```
## $\mathbf C$ RDFRendererVisitor format

```
1: <?xml version="1.0" encoding="utf-8"?>
 2: <rdf:RDF xmlns="http://knowledgeweb.semanticweb.org/heterogeneity/alignment#"
 3: xmlns:rdf="http://www.w3.org/1999/02/22-rdf-syntax-ns#"
 4: xmlns:xsd="http://www.w3.org/2001/XMLSchema#">
 5: <Alignment>
 6: <xml>yes</xml>
 7: <level>0</level><br>8: <tvpe>11</tvpe>
        <type>11</type>
 9: <onto1>http://purl.org/example</onto1>
10: <onto2>http://xmlns.com/foaf/0.1</onto2>
11: <uri1>http://purl.org/example</uri1>
12: \langle \text{uri2} \ranglehttp://xmlns.com/foaf/0.1</uri2><br>13: \langle \text{map} \rangle<sub>man</sub></sub>
14: <Cell>
15: <br>
16: <br>
16: <br>
16: <br>
16: <br>
16: <br>
16: <br>
16: <br>
16: <br>
16: <br>
16: <br>
16: <br>
16: <br>
16: <br>
16: <br>
16: <br>
16: <br>
16: <br>
16: <br>
16: <br>
16: <br>
17: <br>
19: <br>
19: <br>
19: <br>
19: <br>
19: <br>
19: <br>
19: <br>
19: <br>
19: <br>
19: <br>
19: <br>
19: <br>
19: <br>
19: <br>
19: <br>

               16: <entity2 rdf:resource="http://xmlns.com/foaf/0.1/Organization"/>
17: <measure rdf:datatype="http://www.w3.org/2001/XMLSchema#float">0.695652173913</measure>
18: <relation>=</relation>
19 \cdot \sqrt{(611)}20: </map>
          21: <map>
22: <Cell>
23: \leq 23: \leq 24: \leq 24: \leq 24: \leq 24: \leq 24: \leq 24: \leq 24: \leq 24: \leq 24: \leq 24: \leq 24: \leq 24: \leq 24: \leq 24: \leq 24: \leq 24: \leq 24: \leq 24: \leq 24: \leq 24: \leq 2424: <entity2 rdf:resource="http://xmlns.com/foaf/0.1/firstName"/>
25: 
<measure rdf:datatype="http://www.w3.org/2001/XMLSchema#float">1</measure><br>
26: <relation>=</relation>
               <relation> =</relation>
27 \cdot \sqrt{(6115)}28: </map>
          <sub>map</sub></sub>
30: <Cell>
31: \leq 31: \leq 32: \leq 32: \leq 32: \leq 32: \leq 32: \leq 32: \leq 32: \leq 32: \leq 32: \leq 32: \leq 32: \leq 32: \leq 32: \leq 32: \leq 32: \leq 32: \leq 32: \leq 32: \leq 3232: <entity2 rdf:resource="http://xmlns.com/foaf/0.1/givenName"/>
33: 
<measure rdf:datatype="http://www.w3.org/2001/XMLSchema#float">1</measure><br>34: 
<relation>=</relation>
34: \langlerelation>=\langle/relation><br>35: \langle/Cell>
            \langle/Cell>
36: </map>
          37: <map>
38: <Cell><br>39: <cent
               39: <entity1 rdf:resource="http://purl.org/example#first_name"/>
40: <entity2 rdf:resource="http://xmlns.com/foaf/0.1/givenname"/>
41: 
<measure rdf:datatype="http://www.w3.org/2001/XMLSchema#float">1</measure><br>
42: <relation>=</relation>
               <relation>=</relation>
43 \cdot \sqrt{(611)}44: </map>
```
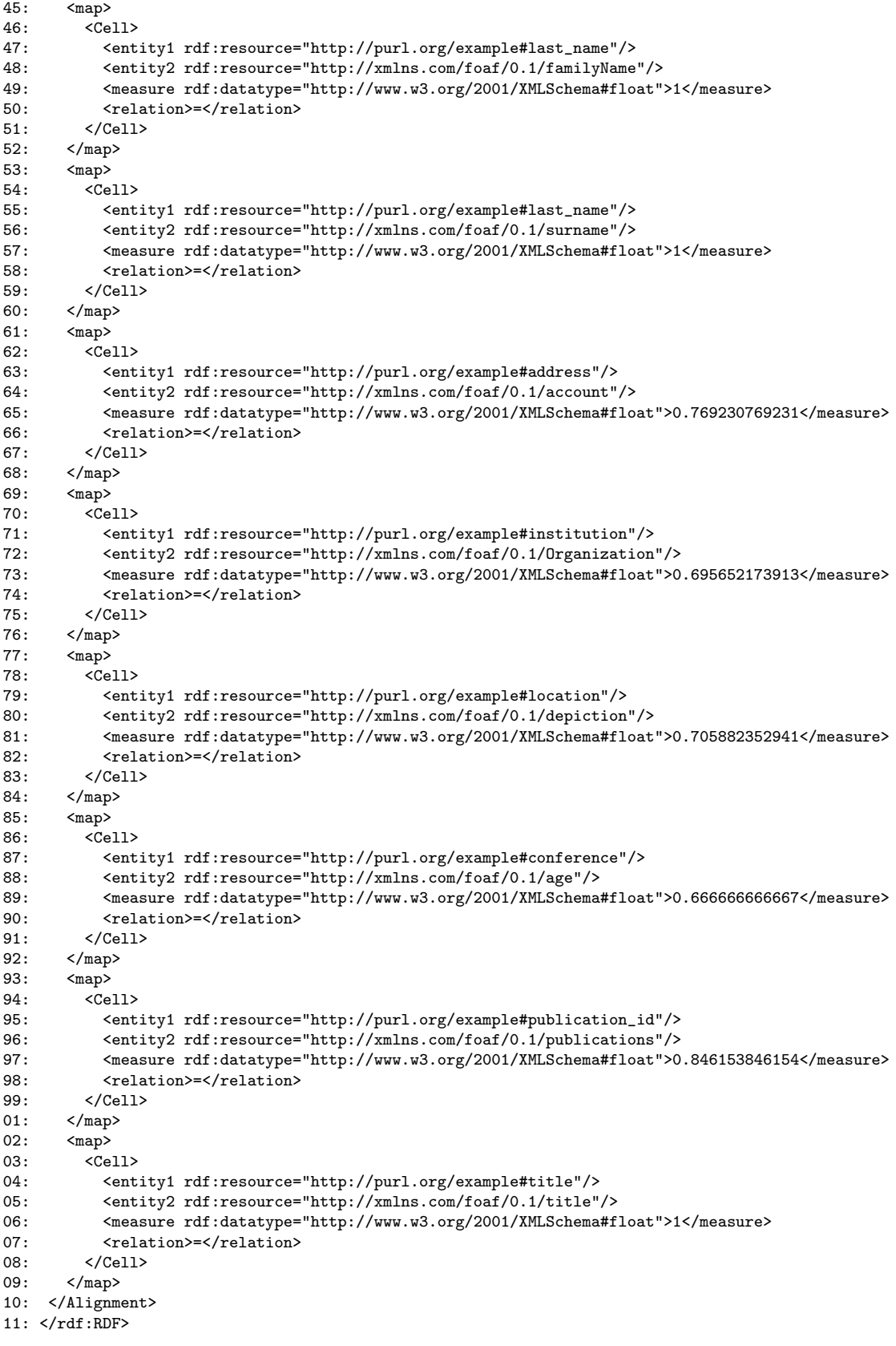

## D OWLAxiomsRendererVisitor format

1: <?xml version="1.0" encoding="utf-8"?>

```
2: <rdf:RDF xmlns:owl="http://www.w3.org/2002/07/owl#"
 3: xmlns:rdf="http://www.w3.org/1999/02/22-rdf-syntax-ns#"
 4: xmlns:rdfs="http://www.w3.org/2000/01/rdf-schema#"<br>5. <math>xmlns:xsd="http://www.w3.org/2000/01/xdf-schema#"<br>2.3009/001/XMLSchema#"<br>3.009/2001/XMLSchema#''5: xmlns:xsd="http://www.w3.org/2001/XMLSchema#">
 6: <owl:Ontology rdf:about="">
       7: <rdfs:comment>Aligned ontollogies</rdfs:comment>
 8: <owl:imports rdf:resource="http://purl.org/example"/>
 9: <owl:imports rdf:resource="http://xmlns.com/foaf/0.1"/>
10: </owl:Ontology>
11: <owl:Class rdf:about="http://purl.org/example#institution">
12: <owl:equivalentClass rdf:resource="http://xmlns.com/foaf/0.1/Organization"/>
13: </owl:Class>
14: <owl:Class rdf:about="http://purl.org/example#first_name">
15: <owl:equivalentClass rdf:resource="http://xmlns.com/foaf/0.1/firstName"/>
16: </owl:Class>
17: <owl:Class rdf:about="http://purl.org/example#first_name">
18: <owl:equivalentClass rdf:resource="http://xmlns.com/foaf/0.1/givenName"/>
19: </owl:Class>
20: <owl:Class rdf:about="http://purl.org/example#first_name"><br>21: <owl:equivalentClass rdf:resource="http://wmlns.com/foaf
       21: <owl:equivalentClass rdf:resource="http://xmlns.com/foaf/0.1/givenname"/>
22: </owl:Class>
23: <owl:Class rdf:about="http://purl.org/example#last_name"><br>24: <owl:equivalentClass rdf:resource="http://xmlns.com/foa
       24: <owl:equivalentClass rdf:resource="http://xmlns.com/foaf/0.1/familyName"/>
25: </owl:Class>
26: <owl:Class rdf:about="http://purl.org/example#last_name">
27: <owl:equivalentClass rdf:resource="http://xmlns.com/foaf/0.1/surname"/>
28: </owl:Class>
29: <owl:Class rdf:about="http://purl.org/example#address">
30: <owl:equivalentClass rdf:resource="http://xmlns.com/foaf/0.1/account"/>
31: </owl:Class>
32: <owl:Class rdf:about="http://purl.org/example#institution">
33: <owl:equivalentClass rdf:resource="http://xmlns.com/foaf/0.1/Organization"/>
34: </owl:Class>
35: <owl:Class rdf:about="http://purl.org/example#location">
36: <owl:equivalentClass rdf:resource="http://xmlns.com/foaf/0.1/depiction"/>
37: </owl:Class>
38: <owl:Class rdf:about="http://purl.org/example#conference">
        39: <owl:equivalentClass rdf:resource="http://xmlns.com/foaf/0.1/age"/>
40: </owl:Class>
41: <owl:Class rdf:about="http://purl.org/example#publication_id">
42: <owl:equivalentClass rdf:resource="http://xmlns.com/foaf/0.1/publications"/>
43 \cdot \times/\text{Ow1} \cdot \text{Class}44: <owl:Class rdf:about="http://purl.org/example#title"><br>45: <owl:equivalentClass rdf:resource="http://xmlns.com
        45: <owl:equivalentClass rdf:resource="http://xmlns.com/foaf/0.1/title"/>
46: </owl:Class>
46: \langle \text{rdf:RDF} \rangle
```